# **Table of Contents**

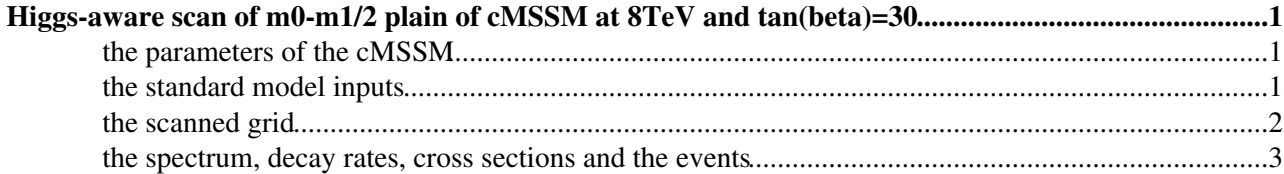

## <span id="page-1-0"></span>**Higgs-aware scan of m0-m1/2 plain of cMSSM at 8TeV and tan(beta)=30**

### <span id="page-1-1"></span>**the parameters of the cMSSM**

For this scan, the following values for the parameters were selected :

 $*$  tan(beta) = 30

 $*$  sign( $\mu$ ) = +1

\* the common trilinear coupling was set to A\_0 = -2 max(m0, m1/2), as suggested in <http://arxiv.org/pdf/1204.5977v2.pdf>  $\mathbb{F}$ , in order to obtain a maximal stop mixing that would result in a more appropriate mass for the higgs in the small-m0 region

\* for the m0 and m1/2 parameters a grid of 664 points was chosen to be scanned. Out of those points, 58 were excluded because they corresponded to stau (with pdg code 1000015) being the LSP (as shown in the figure below)

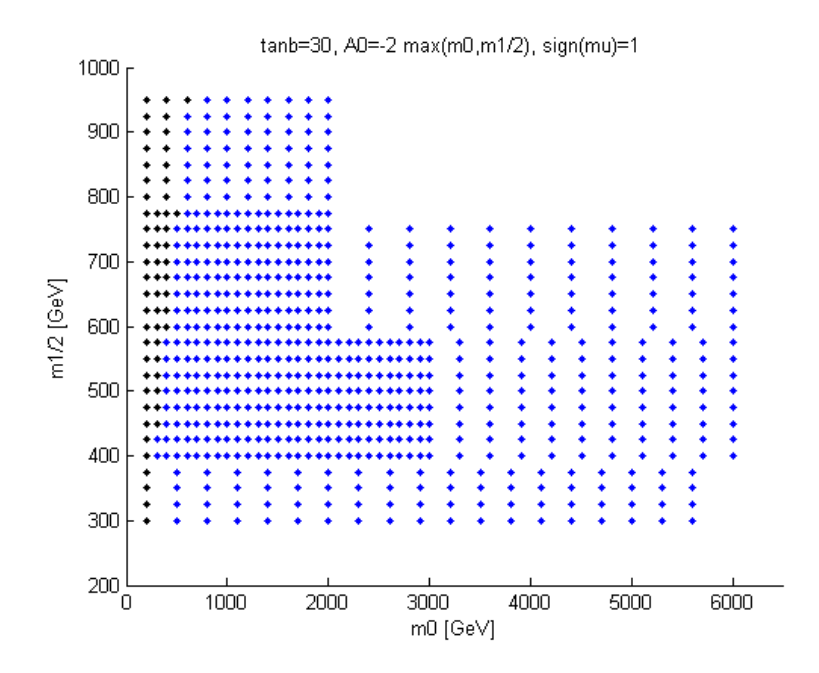

## <span id="page-1-2"></span>**the standard model inputs**

The following selection of values was made :

top mass  $= 172.5$  GeV

tau mass  $= 1.777$  GeV $\lt$ /noautolink $>$ 

 $Z$  mass = 91.1876 <noautolink>GeV</noautolink>

 $mb(mb)^\wedge$ MSbar = 4.2

alpha\_em^-1(M\_Z)^MSbar =  $127.934$ 

 $G_F [GeV^2] = 1.16637 E-05$ 

alpha $S(M Z)^{\wedge}$ MSbar = 0.1184

#### <span id="page-2-0"></span>**the scanned grid**

The scan includes 606 points placed on a multi-rectangular grid which is divided into 9 regions (as shown in the figures below)

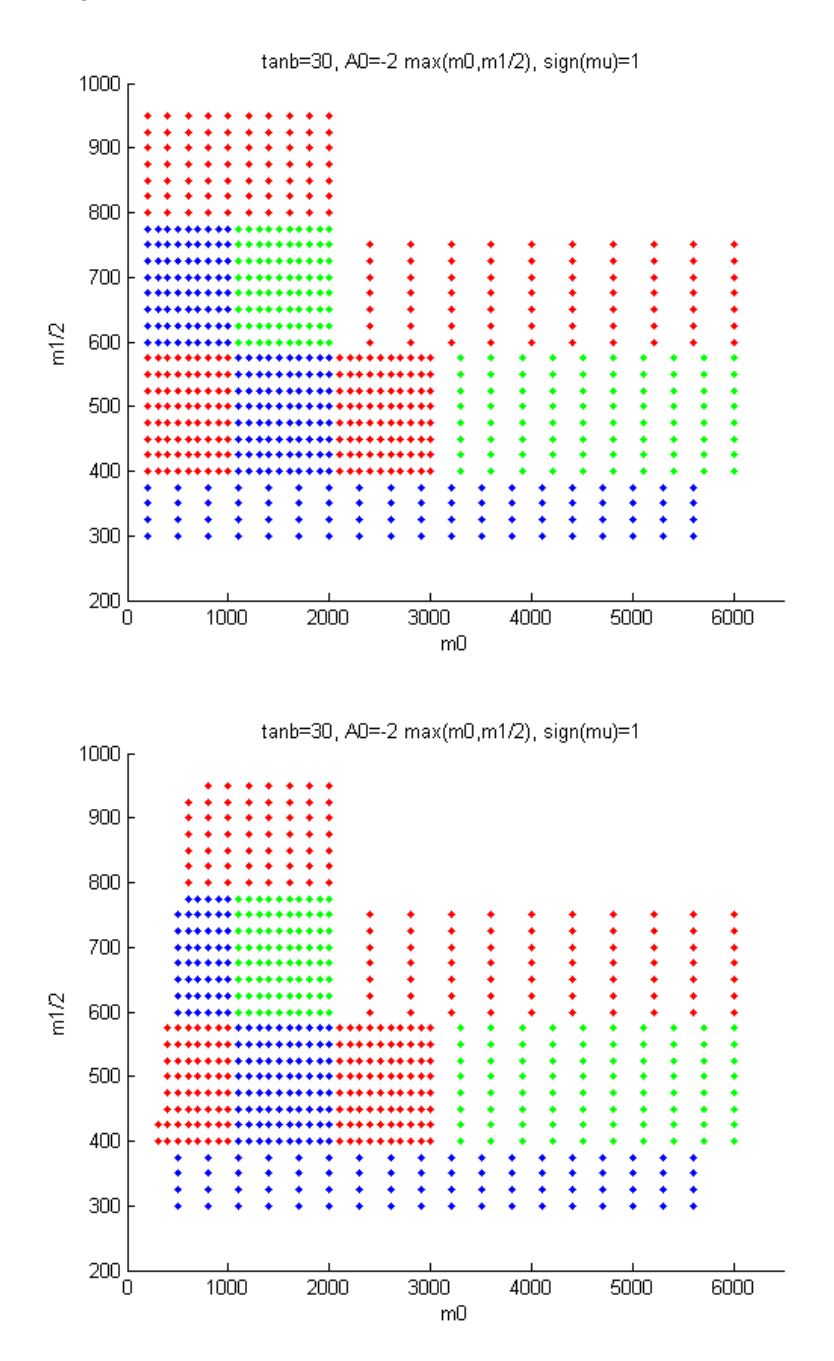

As it is apparent, each of the 9 regions has one out of 4 possible steps for m0. This diversification for the step of m0 was chosen in order to optimally concentrate in the interesting region near the origin of the plain, since for large m0 the rejection lines are expected to be parallel to the m0 axis, and thus a bigger step can be chosen.

## <span id="page-3-0"></span>**the spectrum, decay rates, cross sections and the events**

For each selected point, the mass spectrum was calculated using SOFTSUSY, and the decay rates using SUSYHIT. That information was stored in slha files based on which 150,000 events per point were produced with Pythia at 8 <noautolink>TeV</noautolink>.

The cross sections were calculated at NLO using prospino.

This topic: Sandbox > CMSSM Topic revision: r6 - 2014-01-30 - EfstathiosMegas

Copyright &© 2008-2021 by the contributing authors. All material on this collaboration platform is the property of the contributing authors. or Ideas, requests, problems regarding TWiki? use [Discourse](https://discourse.web.cern.ch/c/collaborative-editing/wikis/12) or [Send feedback](https://twiki.cern.ch/twiki/bin/view/Main/ServiceNow)